**Photoshop 2022 (Version 23.4.1) With License Key** 

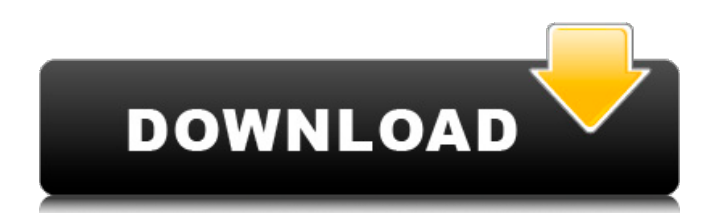

## **Photoshop 2022 (Version 23.4.1) Crack Free For PC (Final 2022)**

# Adobe Fireworks: Signing up for another freebie Like Photoshop, Adobe Fireworks is a raster graphics design program. It offers many of the same tools and features and has similar functionality. It is designed for nondesigners and it is marketed to them. Fireworks is easy to use and highly effective. And if you are able to use Photoshop, you can use Fireworks to make most of your graphic design. Another unique feature of Fireworks is the ability to export in a wide variety of formats. For example, you can export your Fireworks file as a TIFF, a PDF, an ePub, and even as an app. Some special effects are only available in the Fireworks format. Adobe Fireworks is completely free, like Photoshop. It doesn't have many of the features found in the other Adobe programs. However, it is powerful and definitely the Photoshop of the non-designer graphic design program world.

### **Photoshop 2022 (Version 23.4.1) Crack Free Download [32|64bit] (Latest)**

Adobe Photoshop Elements 10.0.1 Crack is one of the best photo editing software. You can edit your photos with the help of Photoshop Elements, and also you can create any stylish images. This application combines the useful features such as filter, vectors, layers, and unique brushes. With the help of this application you can edit the photos into any desirable looks. It is the useful and powerful software which comes with the most advanced features. Adobe Photoshop Elements 10.0.1 has the ability to give your all desires images. It is the best software for your editing and designing purpose. Adobe Photoshop Elements 10.0.1 License Key can create new and advanced pictures using this stunning software. It makes your designing and editing task is so easy and simple. This software has the ability to make a good-looking picture in an easy way. It can eliminate the blemishes and red flag in the photo. This is the best image editing application. Adobe Photoshop Elements 10.0.1 Crack With Cpanel {Win / MAC} Adobe Photoshop Elements Crack comes with a download file. This file is an executable file. You can easily install this software using the help of the instruction. For an illustration, you have to download the program file and place it on your Windows or Mac OS X desktop. After that, it is necessary to click on the Run button to start the application. If you are using Windows operating system, then you have to follow the instructions below- For the Windows operating system, it has two modes: Mac OSX mode / Windows mode. Mac OSX mode: First, download and install the CPanel from the official website. Windows mode: Download, install and follow the instructions. Second, download and install the Adobe Photoshop Elements 10.0.1 crack from the same location. Third, double-click on the crack file to run it. After double-clicking on the crack file, the Adobe Photoshop Elements 10.0.1 serial key will start to install in your PC. It is necessary to use the serial key to connect Adobe Photoshop Elements 10.0.1 License Key to a database or Adobe account. If you have any issues while the installation of the software, then you can contact us. Adobe Photoshop Elements 10.0.1 Crack (Latest Version) First, download the download file from the official website. Then, extract a681f4349e

# **Photoshop 2022 (Version 23.4.1) Activation [Win/Mac]**

Note The various Photoshop brushes offered at make a great resource. However, the tools offered by most graphic designers (such as brushes or ink pens) can be very expensive. Photoshop's current version of the brush tool collection is available in five categories. ## Type Brushes The Type Brushes category includes four major brush types: \* \*\*Text\*\* : Opens up a dialog box in which you can edit text. There are four styles available, namely, Caps, Caps, Display, and Caps and Display (Figure 3-2) Figure 3-2. The left side of the dialog box offers fonts and various adjustments and settings. The right side of the dialog box allows you to control the selected text. From the perspective of Photoshop, text is just a graphic object, therefore, it can be manipulated just like any other object. If your text is displayed over a layer, you can manipulate it through that layer's control panel or in the Layers dialog. There, you can change the text options for the layer, such as type or size.

### **What's New in the Photoshop 2022 (Version 23.4.1)?**

There are a few pictures up ( However, the copyright is mine and I don't want to release them (unless you request it). They've also all been cleaned up and made more "pretty". -----Original Message----- From: Chris Claiborne [matt@compuhost.com] Sent: Thursday, February 14, 2001 1:36 PM To: Chris Claiborne Subject: Fw: pics/albums Finally, a few of my most recent pictures from a photo shoot I was involved in a few weeks back. These pics are taken in the old mills of Bathurst Ontario. It took me forever to upload them, but I finally did it. There are about 30 pictures here, some are in color and others are just black and white. They are in the following order: [url][img] [url] [url] [url] [url] [url] [url] [url] [url] [url] [url]http

### **System Requirements:**

Installing on an iMac: 1. Boot your iMac with the Recovery Disk. Press and hold Cmd+R while the iMac is booting. Select your startup volume (Macintosh HD). In the new OS X window, select Utilities then Terminal. 2. You should see a greyed out Install OS X Yosemite window. Go to the greyed out window and press Command+Spacebar to display the dictionary then type in the word "Install". Press Enter. The installer should automatically run. Installing on

Related links:

<http://yotop.ru/2022/07/01/photoshop-2021-with-license-key-with-registration-code-free-x64-latest-2022/> [https://ozosanausa.com/wp-content/uploads/2022/06/Photoshop\\_2020.pdf](https://ozosanausa.com/wp-content/uploads/2022/06/Photoshop_2020.pdf) [https://www.wnewbury.org/sites/g/files/vyhlif1436/f/uploads/policy\\_on\\_rental\\_of\\_town\\_facilities\\_and\\_applicati](https://www.wnewbury.org/sites/g/files/vyhlif1436/f/uploads/policy_on_rental_of_town_facilities_and_application_08_06_2018_0.pdf) [on\\_08\\_06\\_2018\\_0.pdf](https://www.wnewbury.org/sites/g/files/vyhlif1436/f/uploads/policy_on_rental_of_town_facilities_and_application_08_06_2018_0.pdf) http://ourwebsitetest.es/wp-content/uploads/2022/07/Adobe\_Photoshop\_CC\_Crack\_With\_Serial\_Number\_Act ivation Key Free Download 2022Latest.pdf <https://www.careerfirst.lk/sites/default/files/webform/cv/carefat739.pdf> [https://www.ist-ag.com/en-us/system/files/webform/contact\\_uploads/adobe-photoshop-cc-2015-version-16.pdf](https://www.ist-ag.com/en-us/system/files/webform/contact_uploads/adobe-photoshop-cc-2015-version-16.pdf) <https://holidaygifts.review/photoshop-cc-2019-version-20-crack-free-win-mac/> [https://www.cameraitacina.com/en/system/files/webform/feedback/photoshop-2021-version-223\\_12.pdf](https://www.cameraitacina.com/en/system/files/webform/feedback/photoshop-2021-version-223_12.pdf) <http://meowmeowcraft.com/2022/07/01/adobe-photoshop-2021-version-22-4-3-hacked-win-mac/> [http://feedmonsters.com/wp](http://feedmonsters.com/wp-content/uploads/2022/06/Adobe_Photoshop_2022_Version_2302_Download_X64.pdf)[content/uploads/2022/06/Adobe\\_Photoshop\\_2022\\_Version\\_2302\\_Download\\_X64.pdf](http://feedmonsters.com/wp-content/uploads/2022/06/Adobe_Photoshop_2022_Version_2302_Download_X64.pdf) [https://talkotive.com/upload/files/2022/06/xot68kYFVinDonhyh3P9\\_30\\_50e130ae3edeaba3fea95a2ba61ab080](https://talkotive.com/upload/files/2022/06/xot68kYFVinDonhyh3P9_30_50e130ae3edeaba3fea95a2ba61ab080_file.pdf) [\\_file.pdf](https://talkotive.com/upload/files/2022/06/xot68kYFVinDonhyh3P9_30_50e130ae3edeaba3fea95a2ba61ab080_file.pdf) [http://datasheetoo.com/wp-content/uploads/2022/06/Adobe\\_Photoshop\\_CC\\_2018\\_version\\_19.pdf](http://datasheetoo.com/wp-content/uploads/2022/06/Adobe_Photoshop_CC_2018_version_19.pdf) [https://www.danielecagnazzo.com/wp](https://www.danielecagnazzo.com/wp-content/uploads/2022/06/Adobe_Photoshop_CS4_Hacked___Download_X64_Latest.pdf)[content/uploads/2022/06/Adobe\\_Photoshop\\_CS4\\_Hacked\\_\\_\\_Download\\_X64\\_Latest.pdf](https://www.danielecagnazzo.com/wp-content/uploads/2022/06/Adobe_Photoshop_CS4_Hacked___Download_X64_Latest.pdf) <https://www.sitedirectory.biz/photoshop-2021-version-22-4-1-jb-keygen-exe-free-download-latest> <http://saddlebrand.com/?p=34706> <https://www.digitalpub.ma/advert/adobe-photoshop-2022-version-23-2-free-latest-2022/> [https://thebakersavenue.com/wp-content/uploads/2022/06/Adobe\\_Photoshop\\_CS3\\_Free\\_Updated-1.pdf](https://thebakersavenue.com/wp-content/uploads/2022/06/Adobe_Photoshop_CS3_Free_Updated-1.pdf) [https://davidhassmann.com/2022/06/30/photoshop-2021-version-22-3-crack-patch-serial-number-full-torrent](https://davidhassmann.com/2022/06/30/photoshop-2021-version-22-3-crack-patch-serial-number-full-torrent-updated-2022/)[updated-2022/](https://davidhassmann.com/2022/06/30/photoshop-2021-version-22-3-crack-patch-serial-number-full-torrent-updated-2022/) http://facebook.jkard.com/upload/files/2022/06/OsYGLkqTMntrDOMORCgC\_30\_bafcef1f5ecc26a22142c6e4

[0185f217\\_file.pdf](http://facebook.jkard.com/upload/files/2022/06/OsYGLkqTMntrDOMQRCgC_30_bafcef1f5ecc26a22142c6e40185f217_file.pdf) <https://sttropezrestaurant.com/photoshop-express-crack-full-version-activation-3264bit-updated-2022/>